# DAY 12 **함수 응용하기** 참업 융복합 12.2003.01-2004 ) ari

### **모두의 파이썬** 20일 만에 배우는 프로그래밍 기초

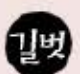

## **함수 응용하기**

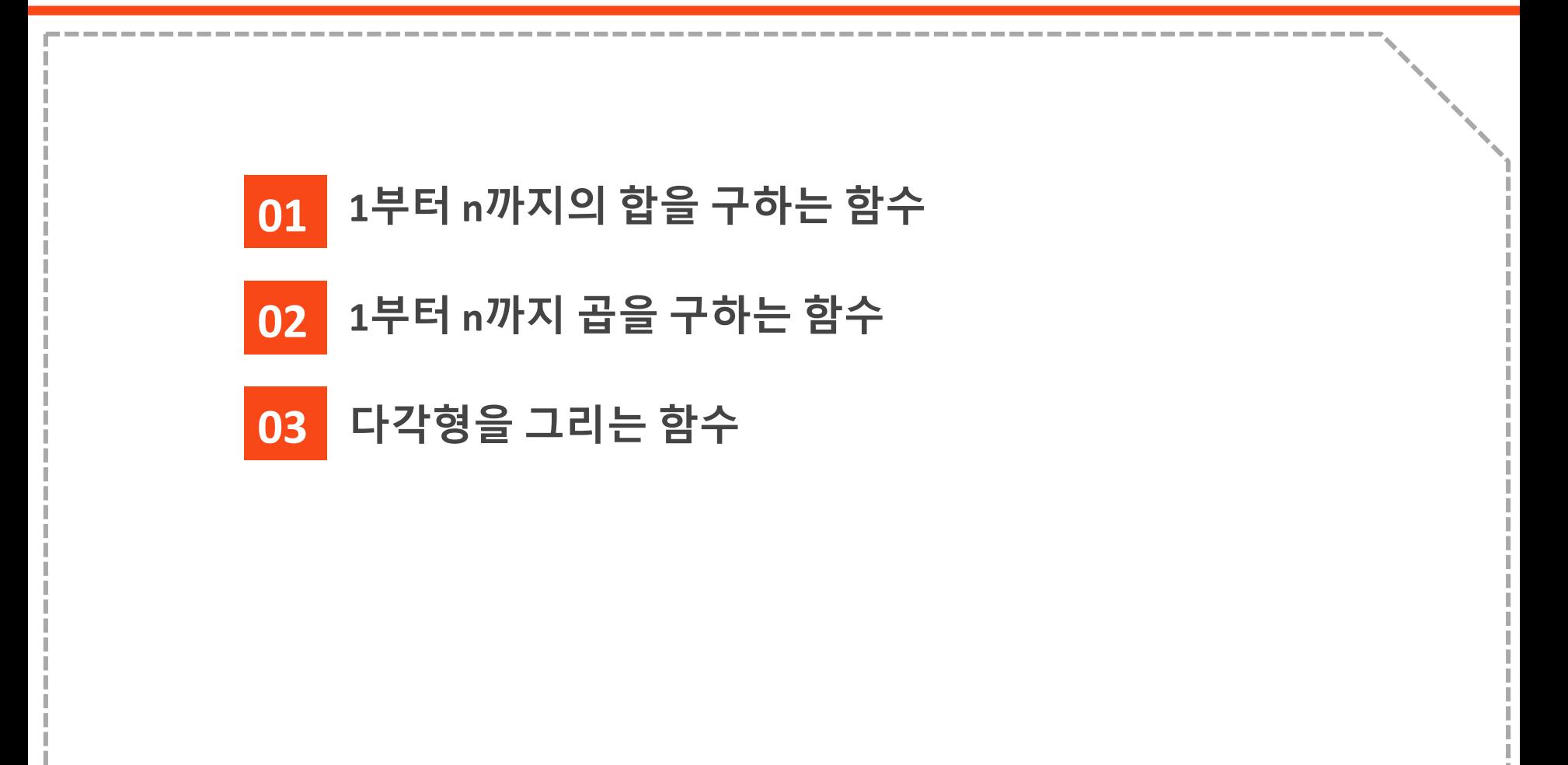

# 1. 1부터 n까지의 합을 구하는 함수

## $\lambda$  def sum\_func(n):

```
s = 0for x in range(1, n+1):
s = s+xreturn s
               # 합을 구하기 위한 변수 s(시작 값을 0으로 지정)
               # range(1, n+1)로 1, 2, ..., n까지 반복(n+1은 제외)
               # 지금까지 계산된 s 값에 x를 더해서 다시 s에 저장
               # 계산된 s 값을 결괏값으로 돌려줌
```
print(sum\_func(10)) print(sum\_func(100))

실행결과

55 5050

**Lab! 원하는 수 x 부터 원하는 수 y까지의 합을 구하는 프로그램으로 수정!**

# 2. 1부터 n까지 곱을 구하는 함수

#### $\lambda$  def factorial(n):

```
fact = 1for x in range(1, n+1):
 fact = fact * xreturn fact
                # 곱을 구하기 위한 변수 fact(시작 값을 1로 지정).
                # range(1, n+1)로 1, 2, ..., n까지 반복(n+1은 제외)
                # 지금까지 계산된 값에 x를 곱해 fact에 다시 저장
                # 계산된 fact 값을 돌려줌
```
print(factorial(5)) print(factorial(10))

 $\lambda$  실행결과

120 3628800

#### **Lab! 해당 프로그램의 순서도를 작성해 보자!**

## 2. 1부터 n까지 곱을 구하는 함수

함수이름 Factorial(팩토리얼)이 뭐예요?

- 1부터 n까지의 양의 정수를 모두 곱한 것을 수학에서는 n 팩토리얼(Factorial)이라 부릅니다. '계승'이라고 부르기도 합니다.
- 느낌표 기호(!)를 사용해서 n!로 표시합니다.
- 예:
	- 2 팩토리얼 : 2! = 1\*2 = 2
	- 5 팩토리얼 : 5! = 1\*2\*3\*4\*5 = 120
	- 10 팩토리얼 : 10! = 1\*2\*3\*4\*5\*6\*7\*8\*9\*10 = 3628800
	- 단, 0!은 1이라고 약속합니다.